#### FERNANDO REYES CORTÉS

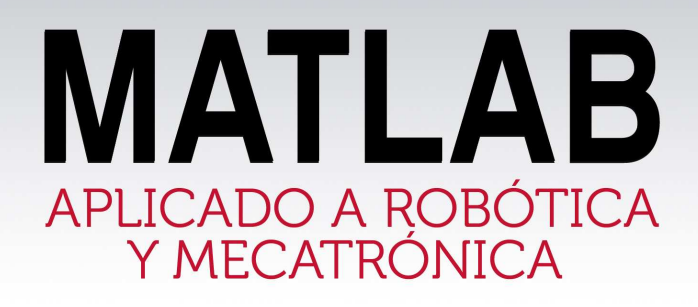

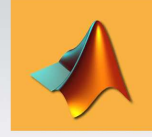

 $function xp = robot(t,x)$  $\%$ vector de estados  $q=x(1);$  Voposición articular qp=x(2); Vovelocidad articular Voparámetros del robot m=5; %masa Ic=0.01; % centro de masa g=9.81; % copotante de aceleras b=0.17; Locothciente de frieción

Apoyo en la

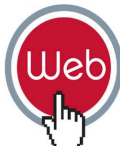

fc=0.45; % coeficiente de friq Ir=0.16; Vomomento de inex tau=1.5\*sin(t); Vopar aplicado Voaceleración articular app=(tau-b\*ap-fc\*tana(1000 Voyector de salida

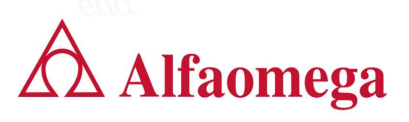

#### Guía de usuario

E Ste documento pretende ser un breve manual de instalación y guía de ejecución  $\int$  de los programas en código abierto de la obra **MATLAB Aplicado a Robótica** y Mecatrónica. De manera inicial en esta página Web se reportan más de 140 programas en c´odigo fuente que de manera conjunta incluyen alrededor de 3000 líneas de código para simular, analizar, diseñar y desarrollar aplicaciones con sistemas mecatr´onicos y robots manipuladores. Los programas desarrollados representan un conjunto de librerías técnicas denominados toolbox que facilitan tanto al profesor como al estudiante presentar, explicar y comprender conceptos tales como: orientación, rotación y traslación del extremo final del robot; cinemática directa e inversa, jacobianos, dinámica, identificación paramétrica y algoritmos de control.

La página Web de la presente obra continuamente estará actualizando la información con notas académicas, ejercicios e incrementando programas de simulación para realizar un mayor número de aplicaciones.

Antonica. De miarar ama en conseguium vico co reportan mas conseguinas en código para simular, analizar, diseñar y desarrollar aplicaciones<br>teness de código para simular, analizar, diseñar y desarrollar aplicaciones<br>tenens Asimismo se reporta la fe de erratas que se refiere a errores tipográficos de impresión señalando la página y lugar del libro donde ocurrió. Dentro de los principales motivos que dieron origen a las erratas se encuentran, claro está el factor humano y el cambio de formato de código MATLAB a lenguaje LaTex. Sin embargo, la depuración de errores es una actividad que se realizará de manera constante y sistemática. Es decir, se está perfeccionando las librerías Latex que permiten editar, formar y compilar un libro; esto tiene la finalidad de mejorar la calidad de la obra en ediciones posteriores. No obstante, los programas con c´odigo fuente reportados en este sitio Web no tienen ningún errores para su ejecución, ya que todos los programas han sido probados con el ambiente de programación de **MATLAB**, versión 2011a.

#### Nota importante

Los programas de código fuente de esta obra han sido desarrollador para la versión MATLAB 2011a.

Como una primera fase y con la finalidad que el lector se familiarice con el conjunto de programas para robótica y mecatrónica (toolbox) se recomienda enfáticamente que la instalación de librerías sea como a continuación se sugiere en la figura 1:

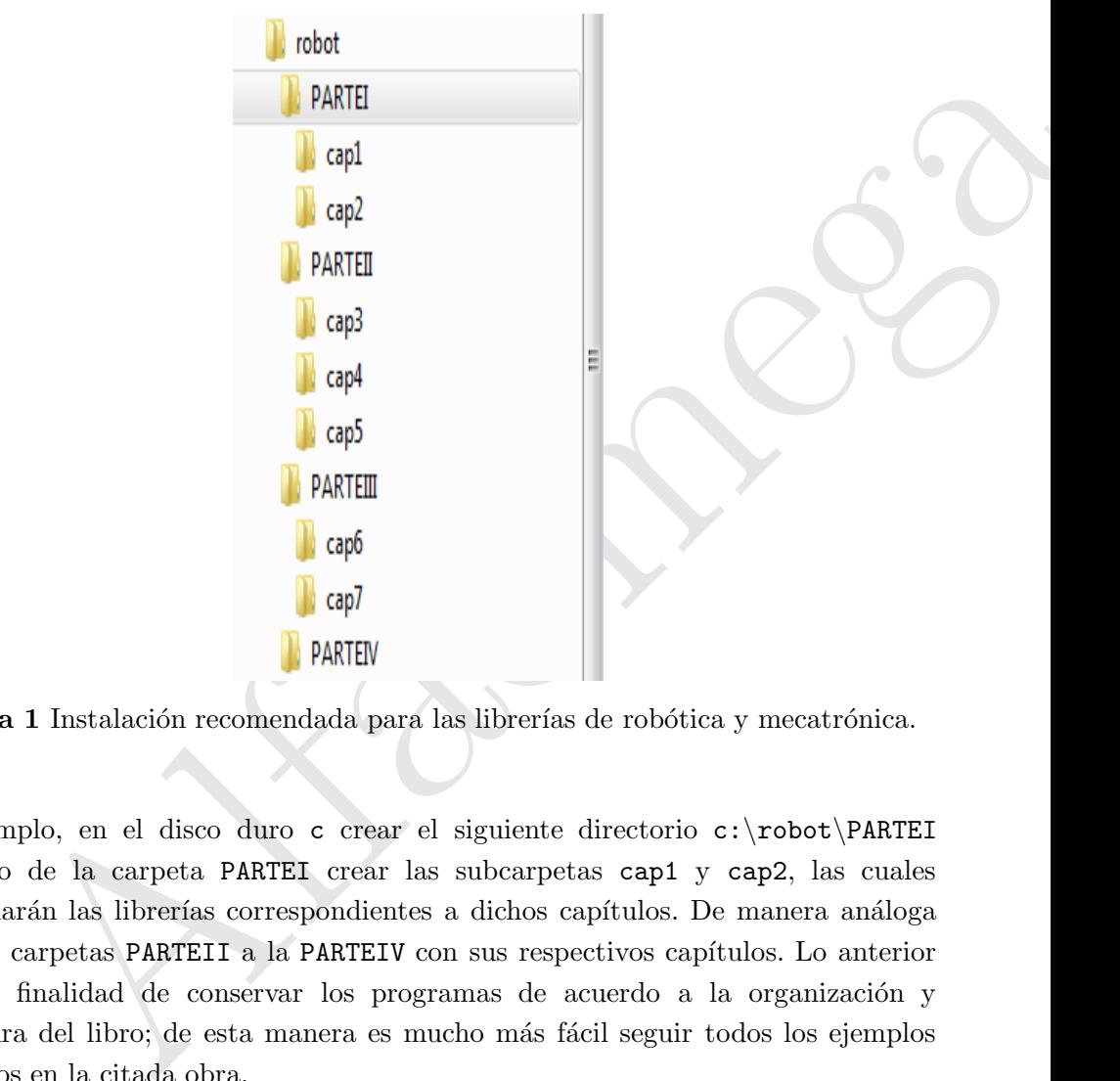

**Figura 1** Instalación recomendada para las librerías de robótica y mecatrónica.

Por ejemplo, en el disco duro c crear el siguiente directorio c:\robot\PARTEI y dentro de la carpeta PARTEI crear las subcarpetas cap1 y cap2, las cuales almacenarán las librerías correspondientes a dichos capítulos. De manera análoga para las carpetas PARTEII a la PARTEIV con sus respectivos cap´ıtulos. Lo anterior tiene la finalidad de conservar los programas de acuerdo a la organización y estructura del libro; de esta manera es mucho más fácil seguir todos los ejemplos ilustrados en la citada obra.

Una vez que el lector tenga dominio pleno sobre el *toolbox* de robótica y mecatrónica, entonces podrá instalar todas las librerías directamente sobre la raíz de la carpeta de instalación:  $c:\b{robot}$ , listo para desarrollar aplicaciones.

#### NOTA IMPORTANTE

En el sitio Web del libro todos los programas en código fuente han sido **depurados** y se encuentran libres de las erratas.

La tabla 1 contiene el número de programas por capítulo. Esta estadística es inicial. No obstante, de manera sistemática se estará incrementando el número de programas en código abierto para **MATLAB**.

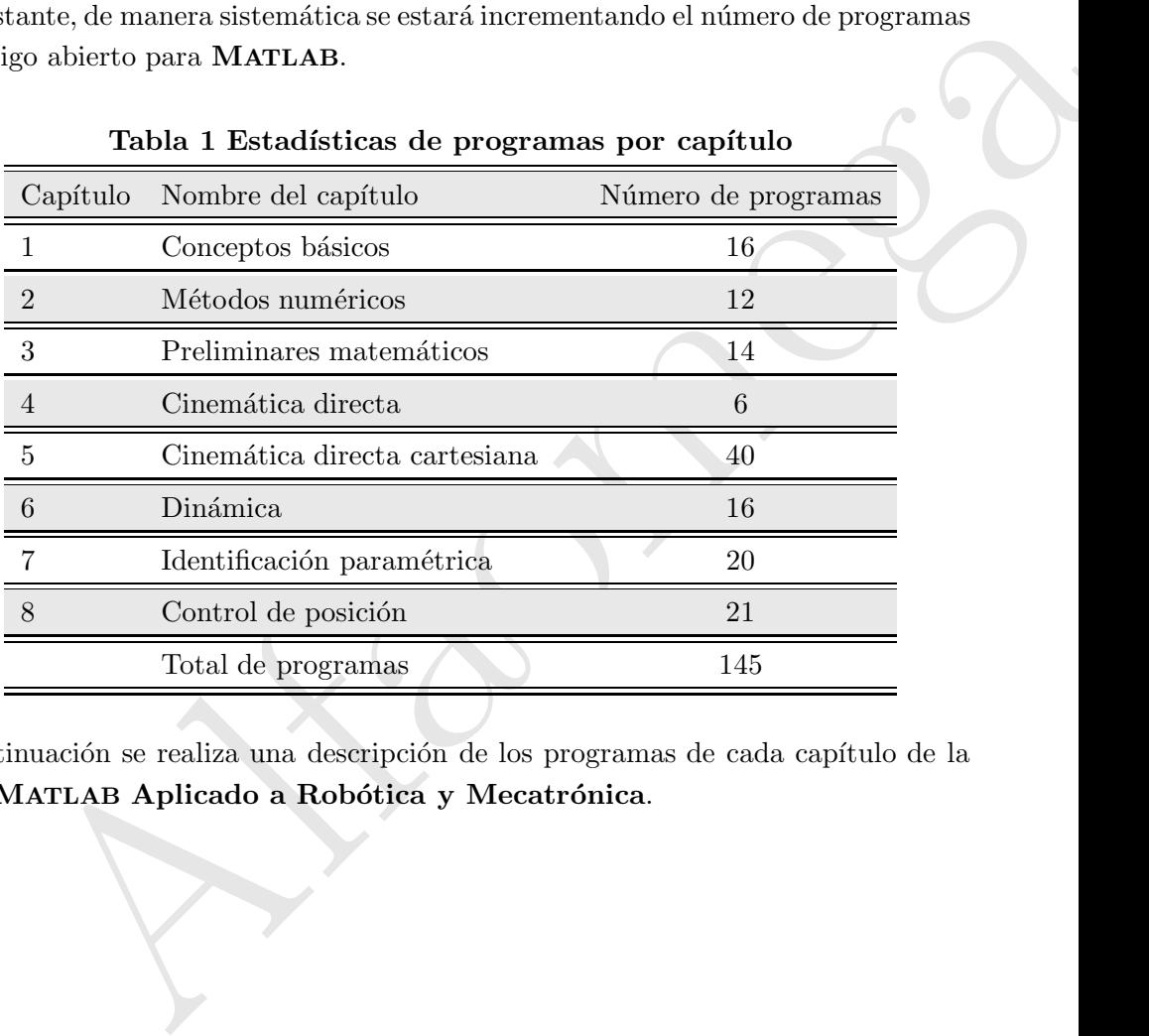

#### Tabla 1 Estadísticas de programas por capítulo

A continuación se realiza una descripción de los programas de cada capítulo de la obra: MATLAB Aplicado a Robótica y Mecatrónica.

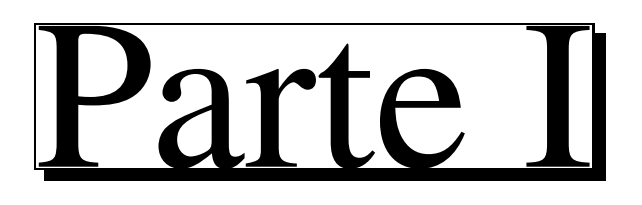

# Programación

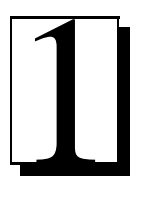

# Conceptos básicos

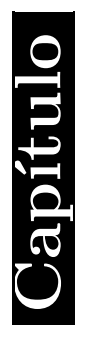

#### **Material Web** Web

#### 1.1 Listado de programas del capítulo 1

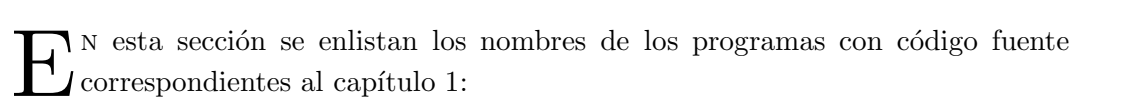

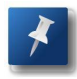

abre archivos experimentales.m explica cómo cargar un archivo experimental con datos del robot.

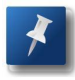

archivos experimentales.m explica cómo crear un archivo experimental con registro de variables del robot.

archivos\_experimentalesI.m contiene otra opción para crear un archivo experimental con registro de variables del robot.

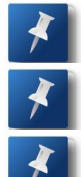

cap1\_exponencial.m ejemplo de la función fplot.

cap1 grafica.m ejemplo de la función plot.

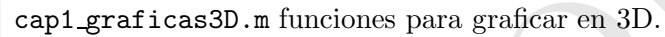

cap1 matrices1.m programa principal para realizar operaciones básicas con matrices.

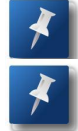

cap1 minimax.m obtiene el mínimo y máximo de una función.

re archivos experimentales .m explica cómo cargar un archivo experiental con datos del robot.<br>
chivos experimentales .m explica cómo crear un archivo experimental con<br>
chivos experimentales .m explica cómo crear un archivo cinematica directa robot2gdl.m cinemática directa de un robot de 2 grados de libertad.

circulo.m función círculo.

circulo simu.m programa principal para la función círculo.

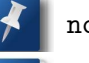

normaev.m norma euclidiana de un vector.

senoide.m aplicación de la instrucción for grafica la función seno.

signo.m función signo empleando las instrucciones if... else...

signo simu.m programa principal para ejecutar la función signo

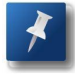

sumamatrices.m programa para ejemplificar la instrucción  $for...$ end. Realiza en forma iterativa suma de matrices.

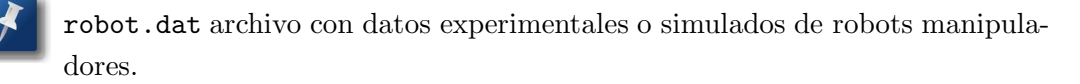

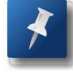

robot1.dat archivo con datos experimentales o simulados de robots manipuladores.

#### 1.2 Fe de erratas

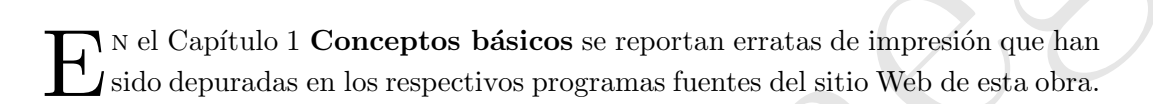

A continuación se describen las erratas del capítulo 1:

- En la página 40 Código fuente 1.1 Operaciones básicas con matrices: en la línea  $27$  r=root(p) deberá ir r=roots(p).
- Solution and the contracted of experimentation of minimates density<br>anipuladores.<br>
El Capítulo 1 Conceptos básicos se reportan erratas de impresión que han<br>
do depuradas en los respectivos programas fuentes del sitio Web Página 47 línea 2 fplot('9\*x^5+3\*sen(x^3)',[-10,10]) debe ser sustituida por fplot('9\*x^5+3\*sin(x^3)',[-10,10]) se ha reemplazado (sin por sen).
- Página 48 Código fuente 1.4 Funciones 3D en la línea 6 6 subplot(2,2,2); ezmesh('x.\*exp(-x.^2-y.^6 )',40);

deberá ser

6 subplot(2,2,2); ezmesh('x.\*exp(-x.^2-y.^6 )',40); fh='x.\*exp(-x.^2-y.^2)';

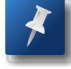

Página 52 Código fuente 1.5 norma euclidiana de un vector en la línea  $8 \text{ y} = \text{norma}(x, 2)$  debe ser:  $\text{y} = \text{norm}(x, 2)$ 

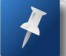

- Página 70 Código fuente 1.13 Mínimos y máximos línea 11:
- 11 y(i)=sin(t(i))-cos(3.1416\*t(i))-2\*tanh(y(i))+0.1\*log(t(i)^3+1);

debe ser:

11 y(i)=sin(t(i))-cos(3.1416\*t(i))-2\*tanh(t(i))+0.1\*log(t(i)^3+1); se ha sustituido  $\tanh(y(i))$  por  $\tanh(t(i))$ .

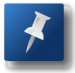

Al final de la página 76 fprintf(fid, '%3.3f %3.3f %3.3f %3.3f',datos); debe ser sustituido por fprintf(fid,' %3.3f %3.3f %3.3f %3.3f',datos'); la variable datos debe ir transpuesta datos'. El mismo problema se presenta en la estructura de código 1.16 de la página 77.

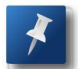

la estructura de código 1.16 de la <u>página 77.</u><br>
la parte final de la p<u>ágina 78</u> se tiene:<br>
tos\_experimentales=load('c:\robot\experimentos\robot.dat});<br>
correcto debe ser:<br>
tos\_experimentales=load('c:\robot\experimentos\r En la parte final de la página 78 se tiene: datos experimentales=load('c:\robot\experimentos\robot.dat}); lo correcto debe ser:

datos experimentales=load('c:\robot\experimentos\robot.dat');

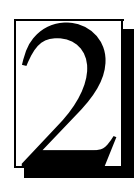

Capítulo

# **Métodos numéricos**

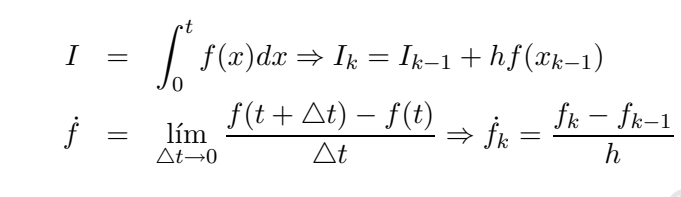

#### 2.1 Listado de programas del capítulo 2

L os nombres de los programas con c´odigo fuente correspondientes al cap´ıtulo 2 se enlistan a continuación:

cap2 detsim.m ejemplo para obtener el determinante de una matriz usando variables simbólicas.

- cap2\_sle.m solución de un sistema lineal de ecuaciones.
- cap2 diffnum.m aplicación de la función diff (diferenciación numérica).
- cap2\_trap.m técnica de integración trapezoidal.
- cap2\_trapezoidal.m ejemplo de integración trapezoidal.
- cap2\_simpson1.m método Simpson para integración numérica
- cap2 simpson.m ejemplo de integración numérica por el método de Simpson.
- cap2\_euler.m ejemplo de integración numérica Euler.
- cap2 ejemplo26.m ejemplo de un sistema dinámico lineal escalar.
- cap2 simuejemplo26.m programa principal para simular el ejemplo cap2 ejemplo26.m.
- cap2 ejemplo27.m ejemplo de un sistema din´amico lineal de segundo orden.
- p2.detsim.m ejemplo para obtener el determinante de una matriz usando<br>rables simbólicas.<br>p2.s1e.m solución de un sistema lineal de ecuaciones.<br>p2.diffnum.m aplicación de la función diff (diferenciación numérica).<br>p2.trapez cap2 simuejemplo27.m programa principal para simular el ejemplo cap2 ejemplo27.m.

#### 2.2. 2.2 Fe de erratas

E L Capítulo 2 denominado **Métodos numéricos** tiene los siguientes errores de  $\boldsymbol{\mu}$  impresión:

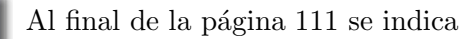

Valor analítico=33.33333333333 Simpson=33.333333 corresponde al intervalo a=0 y b=10.

El valor correcto es:

Valor analities=21.081851<br>Simpson=21.081847<br>
Alfabet 21.081847 Valor analítico=21.081851 Simpson=21.081847

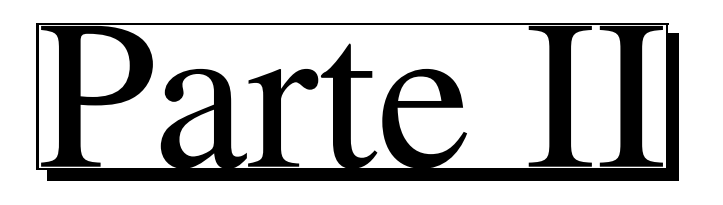

# Cinemátical

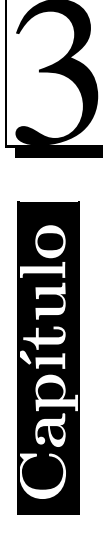

# **Preliminares** matemáticos

$$
H_{i-1}^i \hspace{2mm} = \hspace{2mm} \left[ \begin{matrix} R_{i-1}^i & \boldsymbol{d}_{i-1}^i \\ \boldsymbol{0}^T & 1 \end{matrix} \right]
$$

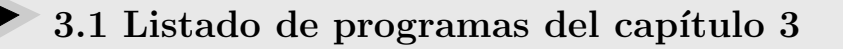

L os nombres de los programas con c´odigo fuente correspondientes al cap´ıtulo 3 se enlistan a continuación:

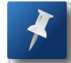

cap3 prodint.m ejemplo del producto punto vectorial o producto escalar.

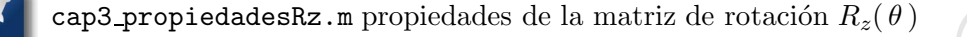

 $cap3$  rotacion.m ejemplo de rotación alrededor del eje z.

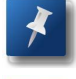

 $cap3$  rotacionRz.m ejemplo de rotación alrededor del eje z.

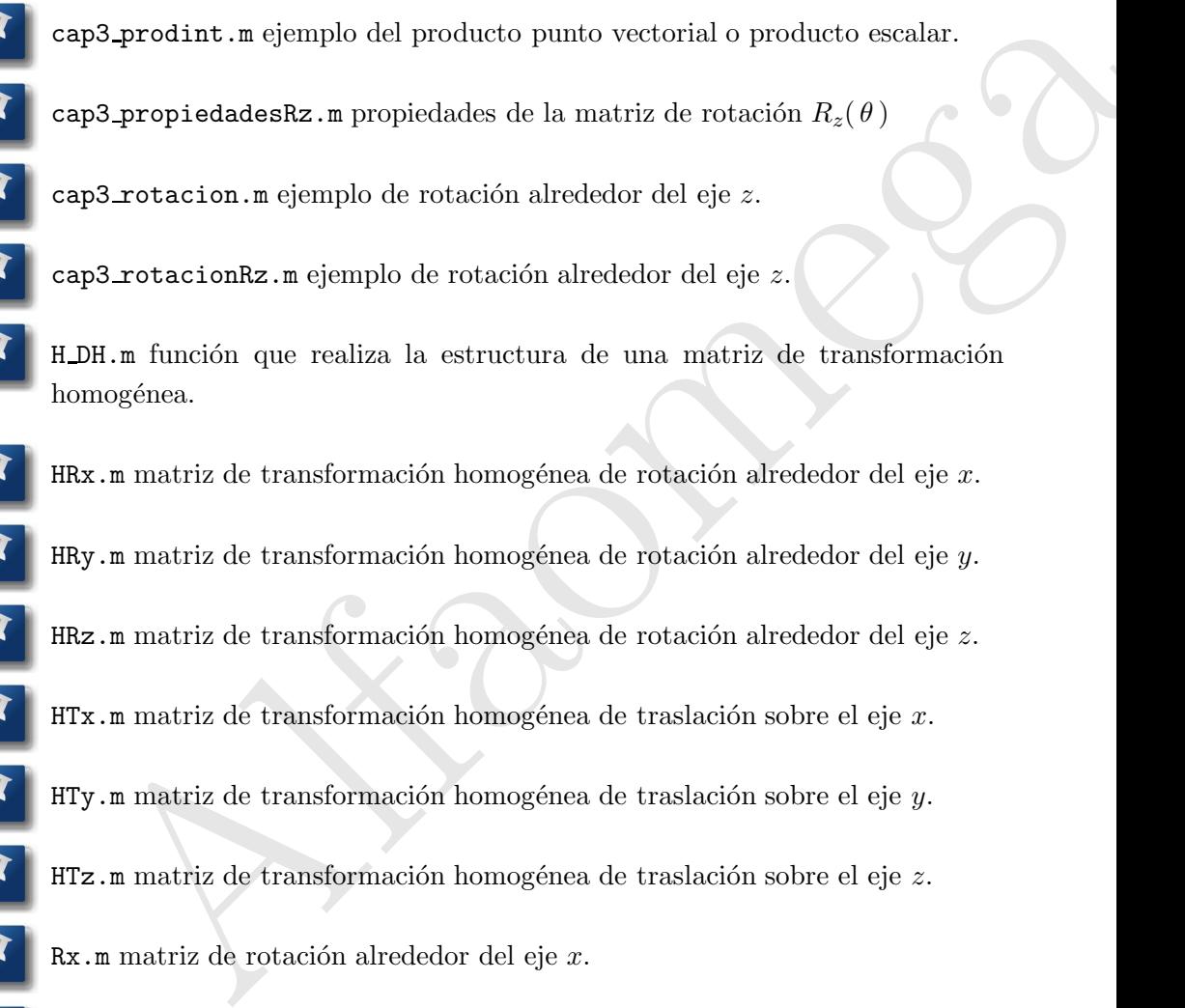

 $HRx.m$  matriz de transformación homogénea de rotación alrededor del eje  $x$ .

 $HRy.m$  matriz de transformación homogénea de rotación alrededor del eje  $y$ .

 $HRz.m$  matriz de transformación homogénea de rotación alrededor del eje z.

 $HTx.m$  matriz de transformación homogénea de traslación sobre el eje  $x.$ 

 $HY.m.$ m matriz de transformación homogénea de traslación sobre el eje y.

- $HTz.m$  matriz de transformación homogénea de traslación sobre el eje z.
- $Rx.m$  matriz de rotación alrededor del eje  $x$ .
- $Ry.m$  matriz de rotación alrededor del eje  $y$ .
- $Rz.m$  matriz de rotación alrededor del eje z.

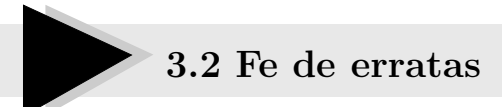

E L Capítulo 3 Preliminares matemáticos tiene los siguientes errores de  $\boldsymbol{l}$  impresión:

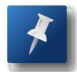

Página 156 el contador 3.5 de la caja de código fuente Propiedades de la matriz de rotación  $R_z(\theta)$  debe estar numerado como 3.4.

ágina 156 el contador 3.5 de la caja de código fuente Propiedades de la natriz de rotación  $R_z(\theta)$  debe estar mumerado como 3.4.<br>Agina 158 en el comentario de la línea 3 del código fuente 3.4 Rotación rededor del eje $z_0$ Página 158 en el comentario de la línea 3 del código fuente 3.4 Rotación alrededor del eje  $z_0$  se indica:

1  $\overline{1}$  $\overline{1}$ 

$$
\boldsymbol{p}_0 = \begin{bmatrix} p_{x0} \\ p_{y0} \\ p_{x0} \end{bmatrix}
$$

debe ser:

$$
\boldsymbol{p}_0 = \begin{bmatrix} p_{x0} \\ p_{y0} \\ p_{z0} \end{bmatrix}
$$

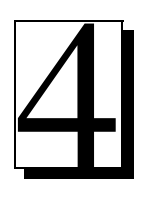

Capítulo

# Cinemática directa

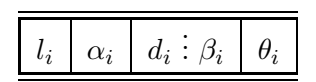

 $H_{i-1}^i \;\; = \;\; H_{R_{z_i}}(\theta_i) H_{T_{z_i}}(d_i \; ; \; \beta_i) H_{T_{x_i}}(l_i) H_{R_{x_i}}(\alpha_i)$ 

### 4.1 Cinemática directa

L os nombres de los programas con c´odigo fuente correspondientes al cap´ıtulo 4 se enlistan a continuación:

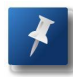

tabla DHCartesiano.m despliega la tabla de parámetros Denavit Hartenberg del robot cartesiano de 3 gdl.

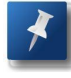

tabla DHCilindrico.m despliega la tabla de parámetros Denavit Hartenberg del brazo robot en configuración cilíndrico de 3 gdl.

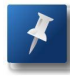

tabla DHEsferico.m despliega la tabla de parámetros Denavit Hartenberg del brazo robot en configuración esférico de 3 gdl.

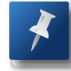

tabla DHr2gdl.m despliega la tabla de parámetros Denavit Hartenberg del robot antropomórfico de 2 gdl.

tabla DHr3gdl.m despliega la tabla de parámetros Denavit Hartenberg del robot antropomórfico 3 gdl.

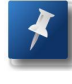

.

bla.<br>D<br/>Extresiano .m despliega la tabla de parámetros Denavit Hartenberg l<br/>rolot cartesiano de 3 gdl.<br>Da DHCilindrico .m despliega la tabla de parámetros Denavit Hartenberg l<br/>brazo robot en configuración cilín tabla DHpendulo.m despliega la tabla de parámetros Denavit Hartenberg del péndulo robot.

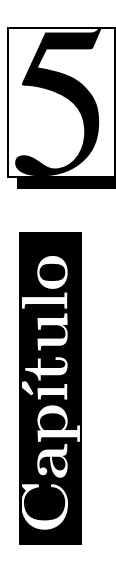

# Cinemática directa cartesiana

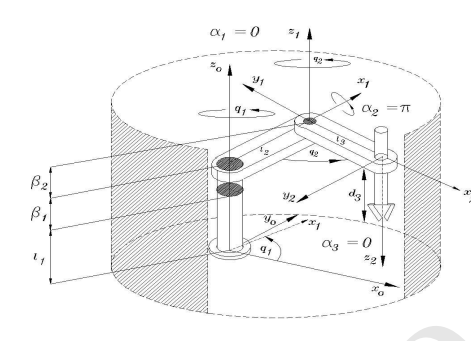

#### 5.1 Listado de programas del capítulo 5

L os nombres de los programas con c´odigo fuente correspondientes al cap´ıtulo 5 Cinemática directa cartesiana se enlistan a continuación:

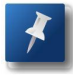

cap5 pendulo.m programa principal para llevar a cabo el análisis de cinemática directa cartesiana de un péndulo robot.

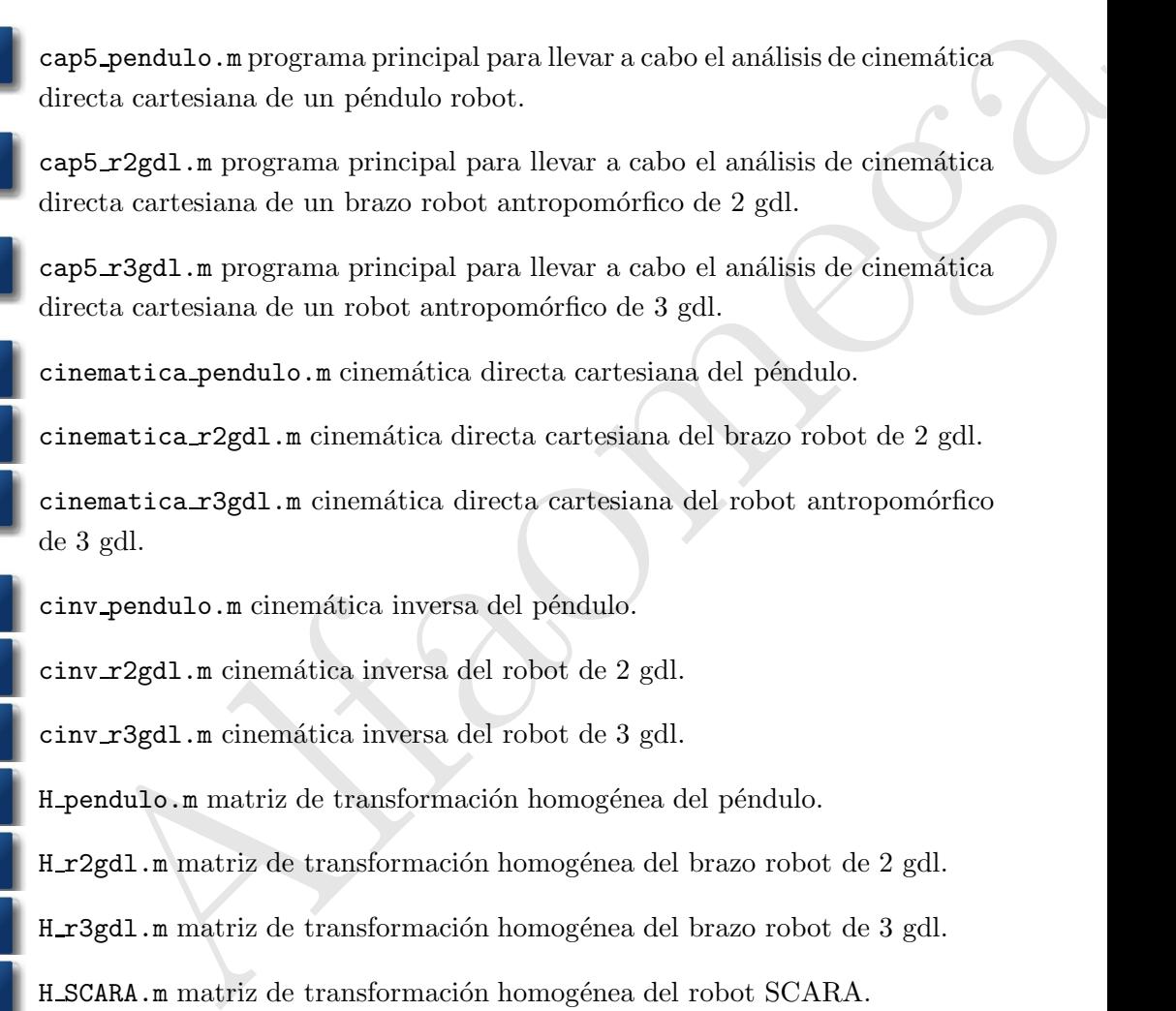

cap5 r3gdl.m programa principal para llevar a cabo el análisis de cinemática directa cartesiana de un robot antropomórfico de 3 gdl.

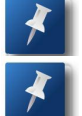

cinematica pendulo.m cinemática directa cartesiana del péndulo.

cinematica  $r2gdl.m$  cinemática directa cartesiana del brazo robot de 2 gdl.

cinematica r3gdl.m cinemática directa cartesiana del robot antropomórfico de 3 gdl.

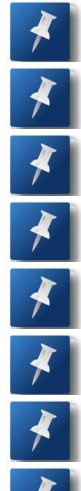

cinv pendulo.m cinemática inversa del péndulo.

cinv r2gdl.m cinemática inversa del robot de 2 gdl.

cinv r3gdl.m cinem´atica inversa del robot de 3 gdl.

H pendulo.m matriz de transformación homogénea del péndulo.

H r2gdl.m matriz de transformación homogénea del brazo robot de 2 gdl.

H\_r3gdl.m matriz de transformación homogénea del brazo robot de 3 gdl.

H\_SCARA.m matriz de transformación homogénea del robot SCARA.

SCARA.m programa principal para realizar el análisis cinemático de un robot en configuración SCARA.

SCARA1.m aplicación del robot SCARA.

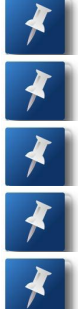

cinv SCARA cinemática inversa del robot en configuración SCARA.

H esfercio.m matriz de transformación homogénea del robot esférico.

 $c$ inematica esfercio.m cinemática directa cartesiana del robot esférico.

cinv\_esferico.m cinemática inversa del robot esférico.

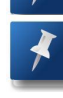

cap5 esferico.m programa principal para realizar el análisis cinemático de un robot en configuración esférico.

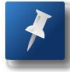

H\_cilindrico.m matriz de transformación homogénea de un robot en configuración cilíndrica.

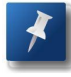

cinematica cilindrico.m cinemática directa cartesiana de un robot en configuración cilíndrica.

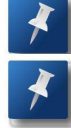

cinv cilindrico.m cinemática inversa de un robot en configuración cilíndrica.

cap5\_cilindrico.m programa principal para realizar el análisis cinemático de un robot en configuración cilíndrica.

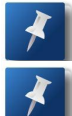

H cartesiano.m matriz de transformación homogénea del robot cartesiano.

cinematica cartesiano.m cinemática directa de un robot en configuración cartesiana.

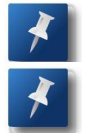

cinv cartesiano.m cinem´atica inversa del robot cartesiano.

cap5\_cartesiano.m programa principal para realizar el análisis cinemático de un robot en configuración cartesiano.

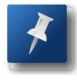

**ap5.saferico.n** programa principal para realizar el análisis cinemático de n robot en configuración esférico.<br>
cilindrico.**n** matriz de transformación homogénea de un robot en miguración clíndrica.<br>
innematica.cilindr Jacobianocartesiano.m despliega la matriz jacobiana del robot cartesiano de 3 gdl.

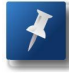

Jacobianoesferico.m despliega la matriz jacobiana del robot esférico de 3 gdl.

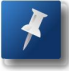

Jacobianocilindrico.m despliega simbólicamente la matriz jacobiano del robot en configuración cilíndrica de 3 gdl.

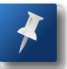

JacobianoSCARA.m contiene el jacobiano del robot SCARA de 3 gdl.

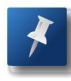

Jacobianor2gdl.m despliega en forma simbólica el jacobiano del robot antropomórfico de 2 gdl.

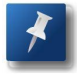

Jacobianor3gdl.m despliega en forma simbólica y numérica el jacobiano del robot antropomórfico de 3 gdl.

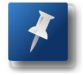

detcartesiano.m contiene el determinante de la matriz jacobiana del robot cartesiano de 3 gdl.

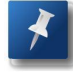

detesferico.m contiene el determinante de la matriz jacobiana del robot en configuración esferica de 3 gdl.

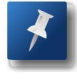

detcilindrico.m contiene el determinante de la matriz jacobiana del robot cilíndrico de 3 gdl.

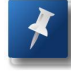

detSCARA.m contiene el determinante de la matriz jacobiana del robot SCARA de 3 gdl.

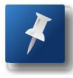

detr2gdl.m contiene el determinante de la matriz jacobiana del robot antropomórfico de 2 gdl.

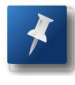

detr3gdl.m contiene el determinante de la matriz jacobiana del robot antropomórfico de 3 gdl.

#### 5.2. 5.2 Fe de erratas

teartesiano. n contiene el determinante de la matriz jacobiana del robot<br>
tesiano de 3 gdl.<br>
tesferico. n contiene el determinante de la matriz jacobiana del robot en<br>
mfiguración esferica de 3 gdl.<br>
teilindrico. n contien E L Capítulo 5 Cinemática directa cartesiana tiene los siguientes errores de impresión:

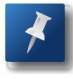

Página 207 en el cuadro de código fuente 5.1 H pendulo.m en la línea 4 hay doble punto y coma  $($ ;;) sólo debe tener un operador punto y coma  $($ ;). Lo mismo sucede en la línea 9.

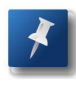

En la página 231 en el código fuente 5.11 cinv $r3g$ dl.m en las líneas 9 y 11 la variable z debe ser sustituida por z0.

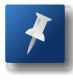

En la página 248 en el código fuente 5.18 H esferico.m en la línea 3 disp('Parámetros Denavit Hartenberg del robot SCARA') debe ser disp('Parámetros Denavit Hartenberg del robot Esférico').

Alfaomega

# Parte IIII

# Dinámica

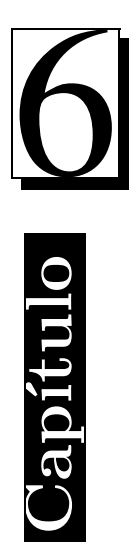

# Dinámica

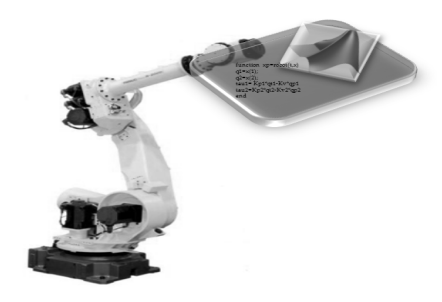

#### 6.1 Listado de programas del capítulo 6

L os nombres de los programas con c´odigo fuente correspondientes que incluye el capítulo 6  $Dinámica$  se enlistan a continuación:

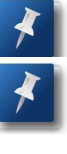

mra.m sistema masa resorte amortiguador.

- smr simu.m programa principal para simular el sistema masa resorte amortiguador.
- sle.m sistema dinámico lineal escalar
- sle simu.m programa principal para simular un sistema dinámico lineal.
- filtro.m implementación de un filtro pasa bajas.
- filtro simu.m programa principal para simular el filtro pasa bajas.
- centrifuga.m implementa un sistema mecatrónico centrífuga.
- centrifuga simu programa principal para simular a la centrífuga.
- pendulo.m sistema dinámico del péndulo.
- pendulo simu.m programa principal para simular la dinámica del péndulo.
- robot2gdl.m implementa el modelo dinámico de un brazo robot de 2 gdl.
- a.m sistema masa resorte amortiguador.<br>
Alfaometa masa resorte contiguador.<br>
Alfaometa masa resorte contiguador.<br>
Alfaometa dinámico lineal escalar<br>
Alfaometa dinámico lineal escalar<br>
Alfaometa dinámico de un filtro pasa b cap6\_robot2gdlsimu.m programa principal para simular la dinámica de un robot de 2 gdl.
- - robot3gdl.m modelo dinámico de un robot antropomórfico de 3 gdl.
	- robot3gdl\_simu.m programa principal para simular la dinámica del brazo robot de 3 gdl.

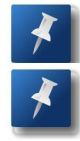

- robot\_cartesiano3gdl.m modelo dinámico de un robot cartesiano de 3 gdl.
- simu robotcartesiano3gdl.m programa principal para simular el modelo dinámico del robot cartesiano de 3 gdl.

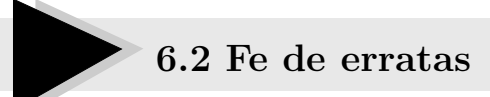

E L Capítulo 5 Cinemática directa cartesiana tiene los siguientes errores de impresión:

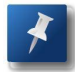

En este capítulo 6 Dinámica el encabezado de los programas dice capítulo 4 Dinámica; debe decir capítulo 6 Dinámica.

n este capítulo 6 Dinámica el encabezado de los programas dice capítulo<br>
Dinámica; debe decir capítulo 6 Dinámica.<br>
sigina 300 en el cuadro de código fuente 6.6 el nombre del archivo slegimular.<br>
sigina 300 en el cuadro de Página 300 en el cuadro de código fuente 6.6 el nombre del archivo sle simu.m ha sido sustituido en la página Web del libro por el nombre filtro\_simu.m. Lo anterior se debe a que en la página 298, cuadro 6.4 ya existe un programa con ese nombre.

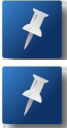

Página 303 código fuente 6.7, línea 9 la variable tau debe ser tau1.

Página 308 código fuente 6.9 del programa pendulo.m en la línea 19 la variable gamma1 debe ser sustituida por I1.

Página 309 código fuente 6.10 del programa pendulo\_simu línea 26 subplot(2,2,3); plot(qp,friccion) debe ser sustituido por subplot(2,2,4); plot(qp1,friccion)

```
Matlab Aplicado a Robótica y Mecatrónica • Fernando Reyes Cortés ALFAOMEGA
```
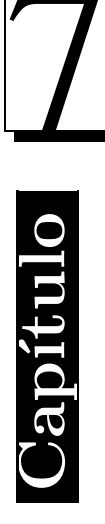

## Identificación paramétrica

$$
\hat{\boldsymbol{\theta}}(k) = \hat{\boldsymbol{\theta}}(k-1) + \frac{P(k-1) \ \Psi(k) \left[ \ \boldsymbol{y}(k) - \Psi(k)^T \hat{\boldsymbol{\theta}}(k-1) \right]}{1 + \Psi(k-1)^T P(k-1) \Psi(k)}
$$

$$
P(k) = P(k-1) - \frac{P(k-1)\Psi(k)\Psi(k)^T P(k-1)}{1+\Psi(k-1)^T P(k-1)\Psi(k)}
$$

# $\hat{\theta}(k) = \hat{\theta}(k-1) + \frac{P(k-1) \Psi(k) [\psi(k) - \Psi(k)^T \hat{\theta}(k-1)]}{1 + \Psi(k-1)^T P(k-1) \Psi(k)}$ <br>  $P(k) = P(k-1) - \frac{P(k-1) \Psi(k) \Psi(k)^T P(k-1)}{1 + \Psi(k-1) \Psi(k) \Psi(k-1) \Psi(k)}$ **Material Web**

#### 7.1 Listado de programas del capítulo 7

L os nombres de los programas con c´odigo fuente que incluye el cap´ıtulo 7 Identificación paramétrica se enlistan a continuación:

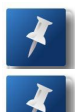

mincuad.m algoritmo recursivo de mínimos cuadrados para el caso escalar.

mincuadm.m algoritmo recursivo de m´ınimos cuadrados para el caso vectorial o multivariable.

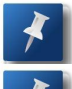

cap7\_ejemplo1.m identificación paramétrica de un sistema escalar

cap7\_ejemplo2.m identificación paramétrica de un sistema escalar.

cap7\_ejemplo3.m identificación paramétrica de un sistema escalar

cap7\_se1.m implementación de un sistema dinámico lineal.

cap7 ejemplo4.m identificación paramétrica de un sistema dinámico escalar cap7\_se1.m.

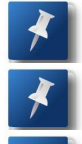

cap7 ejemplo5.m identificación paramétrica de un sistema multivariable.

cap7 pendulo.m implementación del modelo dinámico del péndulo.

cap7 pendulosimu.m programa principal para identificación paramétrica del modelo dinámico del péndulo.

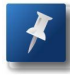

cap7\_pendulodinafiltsimu.m programa principal para identificación paramétrica del modelo dinámico filtrado del péndulo.

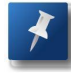

ncuad. m algoritmo recursivo de mínimos cuadrados para el caso escalar.<br>
ncuadm. m algoritmo recursivo de mínimos cuadrados para el caso vectorial<br>
multivariable.<br>  $p7 \text{-ejemplot1}$ . m identificación paramétrica de un sistema cap7 penduloenersimu.m programa principal para identificación paramétrica del modelo de energía del péndulo.

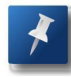

cap7\_pendulopotsimu.m programa principal para identificación paramétrica del modelo de potencia del péndulo.

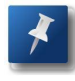

cap7\_pendulopotfilsimu.m programa principal para identificación paramétrica del modelo de potencia filtrada del péndulo.

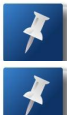

cap7\_iderobot2gdl.m modelo dinámico del robot de 2 gdl.

cap7\_iderobot2gdlsimu.m programa principal para identificación paramétrica del modelo dinámico del robot de 2 gdl.

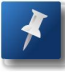

cap7\_energiarobot2gdlsimu.m programa principal para identificación paramétrica del modelo de energía del robot de 2 gdl.

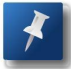

cap7\_potenciarobot2gdlsimu.m programa principal para identificación paramétrica del modelo de potencia del robot de 2 gdl.

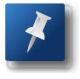

cap7\_idecartesiano3gdl.m programa principal para identificación paramétrica del modelo din´amico del robot cartesiano de 3 gdl.

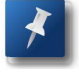

cap7\_potenciacartesiano3gdlsimu.m programa principal para identificación param´etrica del modelo de potencia del robot cartesiano de 3 gdl.

#### 7.2. 7.2 Fe de erratas

E L Capítulo 7 Identificación paramétrica tiene los siguientes errores de impresión:

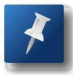

Página 343 en el cuadro de código fuente 7.6 el archivo cap7 se1.m en la línea 1 function  $xp = se1(t, x)$  lo correcto debe ser: function  $xp = cap7 se1(t, x)$ 

Ap7.potenciarobot2gdlsimu.m programa principal para identificación pa-<br>métrica del modelo de potencia del robot de 2 gdl.<br>ap7.idecartesiano3gdl.m programa principal para identificación paramétria-<br>del modelo dinámico del r Página 348 en el cuadro de código 7.9 cap7 pendulosimu.m en la línea 3 faltó declarar: t=ti:h:tf;. Es decir, lo correcto debe ser ti=0; h=0.001;  $tf = 5; t=ti:h:tf;$ . Asimismo, en la línea 8 xp=pendulo( $t, x, 9$ ); debe ser  $xp = cap7\_pendulo(t,x,9);$ 

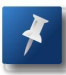

Página 352 en el cuadro 7.11 línea 9 xp=pendulo $(t, x, 9)$ , deber ser xp=cap7 pendulo(t,x,9)

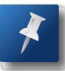

Página 354 en el cuadro 7.12 línea 8 xp=pendulo(t,x,9), deber ser xp=cap7 pendulo(t,x,9)

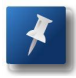

Página 356 en el cuadro 7.13 línea 9 xp=pendulo $(t, x, 9)$ , deber ser xp=cap7 pendulo(t,x,9)

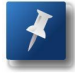

Página 358 en el cuadro 7.14 línea 9 xp=pendulo $(t, x, 9)$ , deber ser xp=cap7 pendulo(t,x,9)

Página 377 en el cuadro 7.20 línea 34 theta=mincuadm(tau, fi,m,13,3) debe ser theta=mincuadm(tau, fi,m,10,3), debido a que son 10 parámetros y no 13.

Alfaomega

# Parte IV

# Control 6 Control

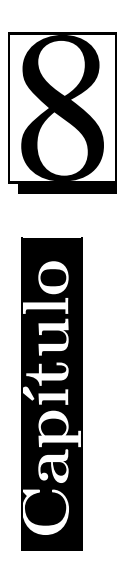

# **Control de posición**

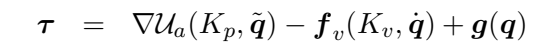

#### 8.1 Listado de programas del capítulo 8

L os nombres de los programas con c´odigo fuente correspondientes que incluye el capítulo 8 Control de posición se enlistan a continuación:

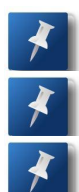

cap8 pendulo.m implementación del modelo dinámico del péndulo.

cap8\_pdpendulo.m control proporcional derivativo para el péndulo.

cap8\_pdpendulosimu.m programa principal que permite la simulación del modelo dinámico del péndulo y el control proporcional derivativo.

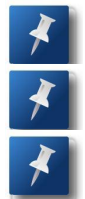

cap8\_robot2gdl.m modelo dinámico de 2 gdl.

cap8 PDrobot2gdl.m control proporcional derivativo para el robot de 2 gdl.

cap8 robot2gdlsimu.m programa principal para simular el control proporcional derivativo sobre el robot de 2 gdl.

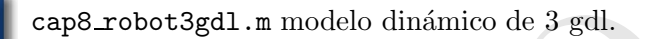

cap8 PDrobot3gdl.m control proporcional derivativo del robot de 3 gdl.

cap8\_robot3gdlsimu.m simulación del control proporcional derivativo sobre el modelo dinámico del robot antropomórfico de 3 gdl.

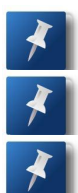

cap8 cartesiano3gdl.m modelo dinámico del robot cartesiano de 3 gdl.

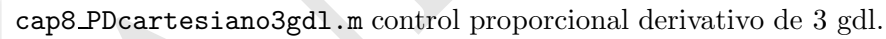

 $\label{eq:3} \begin{tabular}{l} \texttt{p8}}\texttt{pendulo}, \texttt{m} \texttt{inplementación del modelo dinámico del p\'endulo}, \\ \texttt{p8}, \texttt{pdpendulo}, \texttt{m} \texttt{control} \texttt{proprorcional derivative} \texttt{para el p\'endulo}, \\ \texttt{p8}, \texttt{pdpendulosim}, \texttt{m} \texttt{on} \texttt{m} \texttt{m} \texttt{m} \texttt{porganua principal que permite la simulación del  
odelo dinámico del p\'endulo y el control proportional derivative, \\ \texttt{p8}. \texttt{P0} \texttt{P0} \texttt{o} \texttt{b}$ cap8\_cartesiano3gdlsimu.m simulación del control proporcional derivativo sobre el robot cartesiano de 3 gdl.

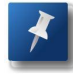

cap8 PIDrobot2gdl.m control proporcional integral derivativo de un robot de 2 gdl.

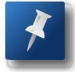

cap8 robot2gdlPID.m modelo dinámico del robot de 2 gdl acoplado al control PID.

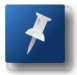

cap8\_robot2gdlPIDsimu.m simulación del control PID sobre el robot de 2 gdl.

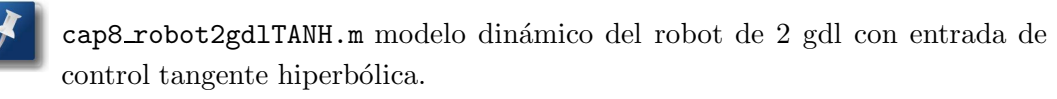

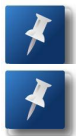

cap8 TANHrobot2gdl.m control tangente hiperbólica de un robot de 2 gdl.

cap8\_TANHrobot2gdlsimu.m simulación del control tangente hiperbólica sobre un robot de 2 gdl.

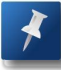

cap8 atanflor8p.m control arco tangente para el seguimiento de una trayectoria tipo flor de 8 pétalos.

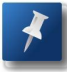

cap8 robot2gdlflor8p.m modelo din´amico de un robot de 2 gdl acoplada al control arco tangente.

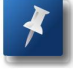

cap8 robot2gdlatansimu programa principal para que un robot de 2 gdl trace una flor con 8 pétalos.

### 8.2. 8.2 Fe de erratas

E L Capítulo 8 Control de posición contiene los siguientes errores tipográficos de impresión:

- Anarilor8p.n control areo tangente para el seguimiento de una<br>ayectoria tipo flor de 8 pétalos.<br>
Ap8.robot2gd1f1or8p.n modelo dinámico de un robot de 2 gdl acoplada al<br>
Antrol areo tangente.<br>
Ap8.robot2gd1atansimu programa Página 402 en el cuadro de código fuente 8.3 en la línea 9 opciones=odeset (  $\overline{X}$ RelTol', 1e-3, InitialStep', 1e-3, 'MaxStep', 1e-3); la variable Ini tialStep'se encuentra acentuada. Lo correcto deber ser: opciones=odeset( 'RelTol', 1e-3, 'InitialStep', 1e-3, 'MaxStep', 1e-3);
- Página 412 en el cuadro de código fuente 8.9 en la línea 17 [qt tau] = cap8 PDrobot3gdl([q1(k);q2(k)q3(k)],[qp1(k);qp2(k); qp3(k)]); le falta un punto y coma (;) entre  $q2(k)$  y  $q3(k)$ . Lo correcto debe ser: [qt tau] = cap8 PDrobot3gdl([q1(k);q2(k);q3(k)],[qp1(k);qp2(k); qp3(k)]);

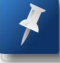

Página 428 del código fuente 8.21 en la línea 16 %ley de control PD debe decir: %ley de control arco tangente